"Service Claims and Payor Group Enrollment"

Effective 5/1/2019, the County of San Diego will now require that *all* SUD Services provided on 5/1/2019 and forward reported to the County for reimbursement be submitted as a claim (encounter that is released to billing) through SanWITS.

1. In order to Release to Billing, please add the appropriate Payor Group Enrollment. Go to Client Profile from the Navigation Pane. Then click on Payor Group Enrollment.

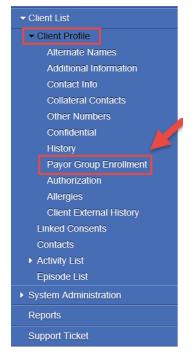

 It is required to add a Payor Group Enrollment for County Billable services, Medi-Cal Billable services that are **pending** client's DMC eligibility and Medi-Cal Billable services that are **pending** facility's DMC Certification. From the Payor List screen, click on "Add Benefit Plan Enrollment" hyperlink.

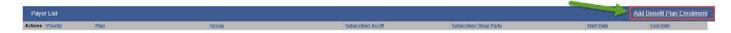

- 3. It is required to create a Payor Group Enrollment for County Billable Services.
  - Payor-Type should be "Other."
  - Plan Group should be "County Billable-County Billable."
  - Coverage Start Date should be the **Date of Admission**.
  - Relationship to Subscriber/Responsible Party should be "Self."
  - Please leave Aid Code and Subscriber # **blank**. These fields are not required.
  - Client's first name, last name, birthday, gender and address would auto-populate if client's address was added to the Client's Profile.

| Client Profile          |                                                                |
|-------------------------|----------------------------------------------------------------|
| Alternate Names         | Benefit Plan/Private Pay Billing Information                   |
| Additional Information  | Pavor-Type Other Plan-Group County Billable-CountyBillable v   |
| Contact Info            | Payor-Type Other v Plan-Group County Billable-CountyBillable v |
| Collateral Contacts     | Payor Priority Order 1 v Policy #                              |
| Other Numbers           | Coverage Start 8/1/2018 🛗 End 🛗 Payment Scale                  |
| Confidential            | Aid Code Relationship to Subscriber/ Responsible Party Self 🔹  |
| History                 | Subscriber/ Responsible Party:                                 |
| Payor Group Enrollment  |                                                                |
| Authorization           | First Name ODS Middle Last Name Admission                      |
| Allergies               |                                                                |
| Client External History | Birthdate 10/10/1990 🛗 Gender 1-Male 🔻 Subscriber #            |
| Linked Consents         | Address 1 1255 IMPERIAL AVE                                    |
| Contacts                | Address 2                                                      |
| Activity List           | City SAN DIEGO State California v Zip 92101                    |
| Enisode List            |                                                                |

- 4. For **County Billable** Encounters:
  - Note Type should be "County Billable."
  - Billable field should be "Yes."
  - After completing all required fields from Encounter screen, please click "Release to Billing."

| ncounter 🔣 🔇                | 1 of 3                 | 3 <b>&gt; &gt;</b> | 1           |          |                    |               |                   |         |          |        |             |
|-----------------------------|------------------------|--------------------|-------------|----------|--------------------|---------------|-------------------|---------|----------|--------|-------------|
|                             | County Billable        |                    |             | Ŧ        |                    |               |                   |         |          |        |             |
|                             | 1663917                |                    |             |          |                    |               |                   |         |          |        |             |
| -                           | Main Facility/OD       |                    | 1/2018 -    |          |                    |               |                   |         | *        | _      |             |
| Service                     | Case Manageme          | nt OS              |             |          |                    |               |                   |         | Ψ.       | В      | illable Yes |
|                             |                        |                    |             |          | Start              | Date 3/15/20  | <mark>19</mark> 🛗 |         | End Date |        | <b>**</b>   |
|                             | Non-residential S      |                    | e Abuse TX  |          | ▼ Start            |               |                   |         | End Time |        |             |
| Travel Duration             | 0                      | Min                | w.          |          | Documentation Dura | tion 10       |                   | Min     | w        |        |             |
| Session Duration            | 60                     | Min                | v           |          | Total Dura         | tion 70       |                   | Min     | w.       |        |             |
| Contact Type                | Face To Face           | Ŧ                  |             |          |                    |               |                   |         |          |        |             |
|                             |                        |                    | Emerge      | ncy      | v                  | # of Servi    | ce Units/Ses      | sions 1 |          |        |             |
|                             |                        |                    | Visit T     | ype CM-C | Case Management    |               | *                 |         |          |        |             |
| Pregnant/Postpartu          | im No 🔻                |                    |             |          |                    |               |                   |         |          |        |             |
| Was an interpreter use      | d? No Interpreter      | Needed             | v           |          | In what lang       | uage was the  | service provi     | ided?   | English  |        | Ψ.          |
| /hich Evidence-Based I      | Practices were used    | ?                  |             |          |                    |               |                   |         |          |        |             |
| vidence-Based Practic       | es                     |                    |             |          | Used Evidence-E    | ased Practice | s                 |         |          |        |             |
| Relapse Prevention<br>Other |                        |                    |             | ~ >      | Motivational In    | erviewing     |                   |         |          | ~      |             |
| None                        |                        |                    |             | × .      |                    |               |                   |         |          | $\sim$ |             |
|                             |                        |                    |             | <u> </u> |                    |               |                   |         |          |        |             |
| Diagnoses for this S        | ervice                 |                    |             |          |                    |               |                   |         |          |        |             |
| Priman/                     | -<br>10.11-Alcohol abu | ico in ra          | mission/ICF | 1)       |                    |               |                   |         |          |        | ~           |
| Secondary                   | 10.117400101400        | 150, 1110          |             | ')       |                    |               |                   |         |          |        |             |
| Tertiary                    |                        |                    |             |          |                    |               |                   |         |          |        |             |
| renary                      |                        |                    |             |          |                    |               |                   |         |          |        | Ŧ           |
| Rendering Staff             |                        |                    |             | w        |                    |               |                   |         |          |        |             |
| Supervising Staff           |                        |                    |             | v        |                    |               |                   |         |          |        |             |
|                             |                        |                    |             |          |                    |               |                   |         |          |        |             |
| - Administrative Actio      | ons                    |                    |             |          |                    |               |                   |         |          |        |             |
| Release to Billing          | elete                  |                    |             |          |                    |               |                   |         |          |        |             |
|                             |                        |                    |             |          |                    |               |                   |         |          |        |             |
|                             |                        |                    |             |          |                    | -             |                   | -       | -        |        |             |

#### "Service Claims and Payor Group Enrollment"

5. After releasing **County Billable** Encounters to Billing, please go to Agency from the Navigation Pane, then click on "Billing."

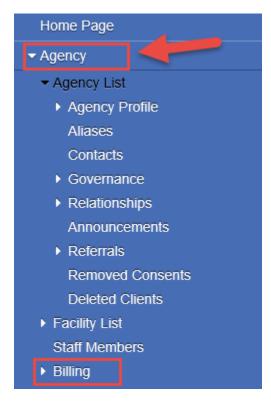

6. After selecting "Billing," the Navigation Pane selections will be expanded. Please click on "Claim Item List."

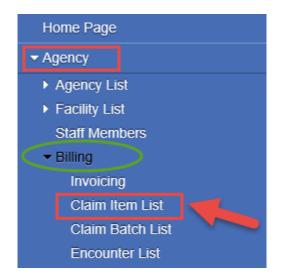

"Service Claims and Payor Group Enrollment"

7. After selecting "Claim Item List," the system is going to direct you to the *Claim Item Search* screen. SanWITS is going to show all the Claims that are "Awaiting Review."

| Claim Item Search                                                                                                    |                    |     |                                                                                   |              |              |                                  |          |                 |              |         |                    |
|----------------------------------------------------------------------------------------------------|--------------------|-----|-----------------------------------------------------------------------------------|--------------|--------------|----------------------------------|----------|-----------------|--------------|---------|--------------------|
| Plan<br>Clinet Find Name<br>Subsciber/Resp Part frai<br>Name<br>Subsciber/Resp Party Account<br>Mem Status<br>FP3 Type<br>Add-On Level<br>Group Session ID | All Amating Review | 5   | Group Enrollmer<br>Clant Lust Nam<br>(R Party Last Nam<br>Rendering Sta<br>Facili | е<br>с<br>П  | 13           | ENC ID<br>Charge<br>Service Cate |          |                 |              |         |                    |
| Administrative Actions                                                                                                    |                    |     |                                                                                   |              | Clear Go     |                                  |          |                 |              |         |                    |
| Claim Item List (Export                                                                                                    | 1                  |     |                                                                                   |              |              |                                  |          |                 |              |         | Update Status      |
|                                                                                                    | Client Name        |     | S.Type                                                                            | Add-On Level | Service Date | Service                          | Duration | Status          | Extrase Oste | Chinase | General Section 10 |
|                                                                                                    | Admission 005      | FFS |                                                                                   | None         | 7/15/2018    | H0006/U7                         | 70 Min   | Awaiting Review | 4/29/2019    | 5       |                    |

8. Please identify your **County Billable** Claims by selecting *County Billable* under the drop down menu from the Plan.

| Home Page                                                                                                    | Claim Item Search                                                         |                                             |
|----------------------------------------------------------------------------------------------------|---------------------------------------------------------------------------|---------------------------------------------|
| Agency                                                                                                    | Plan                                                                      |                                             |
| Agency List                                                                                                    | Client First Name                                                         | ٩                                           |
| Facility List     Staff Members                                                                                                    | Subscriber/Resp Party First<br>Name<br>Subscriber/Resp Party Account<br># | *June 2018 Medi-Cal - ADP -<br>Perinatal    |
| <ul> <li>Tx Team Groups</li> <li>➡ Billing</li> </ul>                                                                                                    | Authorization #                                                           | *June 2018 Medi-Cal - ADP-<br>Non Perinatal |
| Invoicing<br>Claim Item List                                                                                                    | Item Status<br>FFS Type                                                   | County Billable<br>ODS DMC- Non Peri        |
| A DESCRIPTION OF THE REAL PROPERTY OF THE REAL PROPERTY OF THE REAL PROP | Add-On Level                                                              | ODS DMC- Peri                               |

"Service Claims and Payor Group Enrollment"

- 9. County Billable claims Status should be changed to "Hold."
  - Select County Billable Claims. You can select *all* County Billable claims in **bulk**.
  - Select "Hold," from the Drop down menu.
  - Click on "Update Status."

| taim Item Search                    |                     |     |                   |            |                                                                                                    |              |          |                 |              |        |             |
|-------------------------------------|---------------------|-----|-------------------|------------|----------------------------------------------------------------------------------------------------|--------------|----------|-----------------|--------------|--------|-------------|
| and herr scalen                     |                     |     |                   |            |                                                                                                    |              |          |                 |              |        |             |
| Plan                                |                     |     | Group Enrollment  |            |                                                                                                    | ENC ID       |          |                 |              |        |             |
| Client First Name                   |                     |     | Client Last Name  |            |                                                                                                    | Charge       |          |                 |              |        |             |
| Subscriben/Resp Party First<br>Name |                     | s   | R Party Last Name |            |                                                                                                    | Service      |          |                 |              |        |             |
| scriber/Resp Party Account          |                     |     | Rendering Staff   |            |                                                                                                    | Service Date |          |                 |              |        |             |
| Authorization #                     |                     |     |                   |            |                                                                                                    |              |          |                 |              |        |             |
| Item Status                         | All Availing Review | +   | Facility          |            |                                                                                                    |              |          |                 |              |        |             |
| FFS Type                            |                     |     |                   |            |                                                                                                    |              |          |                 |              |        |             |
| Add-On Level                        |                     |     |                   |            |                                                                                                    |              |          |                 |              |        |             |
| Group Session ID                    |                     |     |                   |            |                                                                                                    |              |          |                 |              |        |             |
|                                     |                     |     |                   |            | Clear Go                                                                                                    |              |          |                 |              |        |             |
|                                     |                     |     |                   |            | Contraction of the local division of the local division of the loc |              |          |                 |              |        |             |
| meesbalive Actions                  |                     |     |                   |            |                                                                                                    |              |          |                 |              |        |             |
| eate Agency Batches                 |                     |     |                   |            |                                                                                                    |              |          |                 |              |        |             |
|                                     |                     |     |                   |            |                                                                                                    |              |          |                 |              |        | Update St   |
| Slaim Item List (Export             | 4                   |     |                   |            |                                                                                                    |              |          |                 |              |        | a operation |
| ons Benta                           | Chent Name          | EES | Type Ad           | 5-On Level | Service Date                                                                                                    | Service      | Duration | Status          | Release Date | Charge | 4           |
| 963593                              | Admission, ODS      | FFS | Non               | e /        | 7/15/2018                                                                                                    | H0006/U7     | 70 Min   | Awailing Review | 4(29)2019    | Simon  | Hold        |
| 922221                              | CLIENT, TWO         | FFS | Non               |            | 1/15/2019                                                                                                    | H0005/U7     | 70 Min   | Awailing Review | 4/8/2019     |        | Release     |

10. After updating County Billable claims Status to "Hold," you're going to receive a message saying: "Claim Item(s) were successfully updated."

| Claim Item Search                   |                     |   |                     |   |              |  |
|-------------------------------------|---------------------|---|---------------------|---|--------------|--|
| Plan                                |                     | τ | Group Encollment    | 7 | ENG ID       |  |
| Client First Name                   |                     |   | Client Last Name    |   | Charge       |  |
| Subscriber/Resp Party First<br>Name |                     |   | S/R Party Last Name |   | Service      |  |
| Subscriber/Resp Party Account       |                     |   | Rendering Staff     |   | Service Date |  |
| Authorization #                     |                     |   |                     |   |              |  |
| ttem Status                         | All Awaiting Review |   | Facility            | * |              |  |
| FFS Type                            |                     |   | 1                   |   |              |  |
| Add-On Level                        | •                   |   |                     |   |              |  |
| Group Session ID                    |                     |   |                     |   |              |  |

"Service Claims and Payor Group Enrollment"

11. You can search for your Claim Items that were placed on Hold by selecting "Hold" under the **Item Status** and then clicking "Go."

| Home Page                       | Claim Item Search                                                                                                    |                                                                                                    |                     |          |                 |
|---------------------------------|----------------------------------------------------------------------------------------------------|----------------------------------------------------------------------------------------------------|---------------------|----------|-----------------|
| Agency                          | Plan                                                                                                    | ×                                                                                                    | Group Enrollment    | X        | ENC ID          |
| <ul> <li>Agency List</li> </ul> | Client First Name                                                                                                    |                                                                                                    | Client Last Name    | - Hype   | Charge          |
| Facility List                   | Subscriber/Resp Party First<br>Name                                                                                                    |                                                                                                    | S/R Party Last Name |          | Service         |
| Staff Members                   | Subscriber/Resp Party Account                                                                                                    |                                                                                                    | Rendering Staff     |          | Service Date    |
| Tx Team Groups                  | Authorization #                                                                                                    |                                                                                                    |                     |          | - 7 D.(. 7 D. ( |
| - Billing                       | Protocol and a second second se | and a second second sec | - 12 M              |          |                 |
| Involcing                       | item Status                                                                                                    | and the second second se                                                                                                    | Facility            | *        |                 |
| Claim Item List                 | FFS Type                                                                                                    | 10.000                                                                                                    |                     |          |                 |
| Claim Batch List                | Add-On Level                                                                                                    | 1                                                                                                    |                     |          |                 |
| Encounter List                  | Group Session ID                                                                                                    |                                                                                                    |                     |          |                 |
| EOB Transaction List            |                                                                                                    |                                                                                                    |                     | Clear Go |                 |
| Payment List                    | - Administrative Actions                                                                                                    |                                                                                                    |                     |          |                 |

<u>Note:</u> The process explained on this Tip Sheet **excludes** "Out of County" clients. There will be a separate Tip Sheet for Out of County clients.

- 12. It is required to create a Payor Group Enrollment for Medi-Cal Billable Services for clients who are pending Medi-Cal enrollment or Facilities that are pending DMC Certification.
  - Payor-Type should be "Medicaid."
  - Plan Group should be either "ODS DMC-Non Peri-Medi-Cal-Non Perinatal" or "ODS DMC-Peri-Medi-Cal-Perinatal (\*only if facility is Perinatal Certified).
  - Coverage Start Date should be the **First Day of Admission Month**.
  - Relationship to Subscriber/Responsible Party should be "Self."
  - Aid Code should be "00."
  - Subscriber # should be "000."
  - Client's first name, last name, birthday, gender and address would auto-populate if client's address was added to the Client's Profile.

| <ul> <li>Client Profile</li> </ul>                                                                |                   |                           |                            |                               |                        |    |
|---------------------------------------------------------------------------------------------------|-------------------|---------------------------|----------------------------|-------------------------------|------------------------|----|
| Alternate Names                                                                                   | Demefit Diem      |                           |                            |                               |                        |    |
| Additional Information                                                                            | Benefit Plan      | /Private Pay Billing Info | ormation                   |                               |                        |    |
| Contact Info                                                                                      | Payor-T           | ype Medicaid              | *                          | Plan-Group                    | ODS DMC- Non Peri-Medi | v  |
| Collateral Collateral Collateral Collateral Collateral Collateral Collateral Collateration (1997) | Payor Priority Or | rder 🗸 🗸                  |                            | Policy #                      |                        |    |
| Other Numb Admission                                                                              |                   | Start 7/1/2018            | End                        | Payment Scale                 |                        | -  |
| Confidential month                                                                                |                   |                           |                            |                               |                        |    |
| History                                                                                           | Aid C             | ode 00                    | Relationship to Subscriber | / Responsible Party           | Self                   | Ψ. |
| Payor Group Enrollment                                                                            | Subscriber/ Res   | sponsible Party:          |                            |                               |                        |    |
| Authorization                                                                                     |                   |                           |                            |                               |                        |    |
| Allergies                                                                                         | First Name        | Erroneous                 | Middle                     | Last Na                       | me Admission           |    |
| Client External History                                                                           | Birthdate         | 10/10/1990                | Gender 1-Male              | <ul> <li>Subscribe</li> </ul> | er # 000               |    |
| Linked Consents                                                                                   | Address 1         | 1255 IMPERIAL AVE         |                            |                               |                        |    |
| Contacts                                                                                          | Address 2         |                           |                            |                               |                        |    |
| <ul> <li>Activity List</li> </ul>                                                                 | City              | SAN DIEGO                 | State California           | Ŧ                             | Zip <mark>92101</mark> |    |
| managed and the                                                                                   |                   |                           |                            |                               |                        |    |

#### "Service Claims and Payor Group Enrollment"

13. For DMC Billable Encounters:

- Note Type should be "DMC Billable."
- Billable field should be "Yes."
- Medi-Cal Billable field should be "Yes."
- After completing all required fields from Encounter screen, please click "Release to Billing."

| Encounter ₭                 | < 2                  | of 2 🔈 🔰    |                   |                        |                  |                       |                 |          |          |
|-----------------------------|----------------------|-------------|-------------------|------------------------|------------------|-----------------------|-----------------|----------|----------|
|                             |                      |             | -                 |                        |                  |                       |                 |          |          |
|                             | DMC Billable         |             | Ψ.                |                        |                  |                       |                 |          |          |
|                             | 1663917              |             |                   |                        |                  |                       |                 |          |          |
|                             | Main Facility/ODS    |             | 2018 -            |                        |                  |                       | Ψ.              |          |          |
| Service                     | Case Managemer       | nt OS       |                   |                        |                  | <u></u>               | <b>v</b>        | Billable | Yes      |
|                             |                      |             |                   |                        | 9/17/2018        | <b>***</b>            | End Date        | Ê        |          |
|                             | Non-residential St   |             |                   | ▼ Start Time           | 10               |                       | End Time        |          |          |
| Travel Duration             |                      |             | r                 | Documentation Duration |                  | Min                   | W               |          |          |
| Session Duration            |                      | Min         | r                 | Total Duration         | 70               | Min                   | Ŧ               |          |          |
| Contact Type                | Face To Face         | *           |                   |                        |                  | # of Service          |                 |          |          |
|                             |                      |             | Emergency         | ¥                      | Un               | its/Sessions          | 1               | l        |          |
|                             |                      |             | Visit Type CM-Cas | se Management          |                  | Medi-Cal<br>Billable: | Yes 🔻           |          |          |
| Pregnant/Postpartum         | No v                 |             |                   |                        |                  |                       |                 | I        |          |
| Was an interpreter<br>used? | No Interpreter Nee   | eded 🔻      |                   | In what language       | e was the servic | e provided?           | English         |          | v        |
| Which Evidence-Based I      | Practices were used? | ?           |                   |                        |                  |                       |                 |          |          |
| Evidence-Based Practic      | es                   |             |                   | Used Evidence-Based    | Practices        |                       |                 |          |          |
| Relapse Prevention<br>Other |                      |             | ~ >               | Motivational Intervi   |                  |                       |                 | ~        |          |
| None                        |                      |             | V                 |                        |                  |                       |                 | ~        |          |
|                             |                      |             | <                 |                        |                  |                       |                 |          |          |
| □ Diagnoses for this S      | ervice               |             |                   |                        |                  |                       |                 |          |          |
|                             |                      |             |                   |                        |                  |                       |                 |          |          |
|                             | 10.11-Alcohol abu    | ise, in rem | ission(ICD)       |                        |                  |                       |                 |          | ¥        |
| Secondary                   |                      |             |                   |                        |                  |                       |                 |          | <b>v</b> |
| Tertiary                    |                      |             |                   |                        |                  |                       |                 |          | ¥        |
| Rendering Staff             |                      |             | v                 |                        |                  |                       |                 |          |          |
| Supervising Staff           |                      |             | · ·               |                        |                  |                       |                 |          |          |
|                             |                      |             | *                 |                        |                  |                       |                 |          |          |
| Administrative Actio        | ons                  |             |                   |                        |                  |                       |                 |          |          |
| Release to Billing          | elete                |             |                   |                        |                  |                       |                 |          |          |
|                             |                      |             |                   |                        | _                |                       |                 |          |          |
|                             |                      |             |                   | Cancel                 | Save             | Finish                | <b>&gt;&gt;</b> |          |          |

"Service Claims and Payor Group Enrollment"

14.After releasing Encounters to Billing, please go to Agency from the Navigation Pane, then click on "Billing."

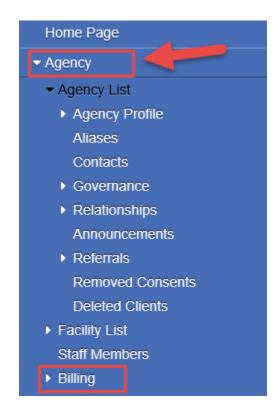

15.After selecting "Billing," the Navigation Pane selections will be expanded. Please click on "Claim Item List."

"Service Claims and Payor Group Enrollment"

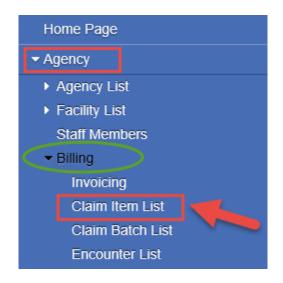

16. After selecting "Claim Item List," you will be directed to the *Claim Item Search* screen. SanWITS is going to show all the Claims that are "Awaiting Review."

| 3aim Item List (E    | Export)                      |                                       |                 |          |              |  |  | 🔹 Update S |
|----------------------|------------------------------|---------------------------------------|-----------------|----------|--------------|--|--|------------|
| tale Agency, Balche  | 5                            |                                       |                 |          |              |  |  |            |
| Sministrative Action | D8                           |                                       |                 |          |              |  |  |            |
|                      |                              |                                       |                 | Clear Go |              |  |  |            |
| Group Sea            |                              |                                       |                 |          |              |  |  |            |
|                      | TS Type                      | 151                                   |                 |          |              |  |  |            |
|                      | n Status All Availing Review | *                                     | Facility        | *        |              |  |  |            |
| Authoria             |                              |                                       |                 | 12       | 0            |  |  |            |
| riber/Resp Party A   | Account                      |                                       | Rendering Staff |          | Service Date |  |  |            |
| ubscribenResp Pa     | Name                         | S/R F                                 | Party Last Name |          | Service      |  |  |            |
| <b>Client Firs</b>   | st Name                      | c                                     | Jient Last Name |          | Charge       |  |  |            |
|                      | Plan                         | · · · · · · · · · · · · · · · · · · · | roup Enrollment |          | ENC ID       |  |  |            |

 Please identify your DMC Billable Claims for clients who are *pending DMC* enrollment or *pending Facility's DMC Certification* by selecting either ODS DMC- Non Peri or ODS DMC Peri (\*only if facility is Perinatal Certified) from the Plan.

| Claim Item Search                   |                                             |                     |          |              |  |
|-------------------------------------|---------------------------------------------|---------------------|----------|--------------|--|
| Plan                                | ODS DMC- Non Peri                           | Group Enrollment    |          | * ENC ID     |  |
| Client First Name                   | ٩                                           | Client Last Name    |          | Charge       |  |
| Subscriber/Resp Party First<br>Name |                                             | S/R Party Last Name |          | Service      |  |
| Subscriber/Resp Party Account<br>#  | *June 2018 Medi-Cal - ADP -<br>Perinatal    | Rendering Staff     |          | Service Date |  |
| Authorization #                     | *June 2018 Medi-Cal - ADP-<br>Non Perinatal |                     |          |              |  |
| Item Status                         | County Billable                             | Facility            |          | v            |  |
| FFS Type                            | ODS DMC- Non Peri                           |                     |          |              |  |
| Add-On Level                        | ODS DMC- Peri                               |                     |          |              |  |
| Group Session ID                    | ODS Residential                             |                     |          |              |  |
|                                     | Self-pay                                    |                     | Clear C  |              |  |
|                                     |                                             | (                   | Clear Go |              |  |

- 18. DMC Billable Claims for clients who are pending DMC enrollment or pending Facility's DMC Certification. Status should be changed to "Hold."
  - Select DMC Billable Claims. You can select *all* DMC Billable claims in **bulk**.
  - Select "Hold," from the Drop down menu.
  - Click on "Update Status."

| in Item Search                                                                                                    |                               |      |                  |                    |                       |                                                                                                    |          |                 |              |        |              |
|----------------------------------------------------------------------------------------------------|-------------------------------|------|------------------|--------------------|-----------------------|----------------------------------------------------------------------------------------------------|----------|-----------------|--------------|--------|--------------|
| Plan                                                                                                    |                               |      | Group Enrollment |                    |                       | ENC ID                                                                                                    |          |                 |              |        |              |
| Client First Name                                                                                                    |                               |      | Client Last Name |                    |                       | Charge                                                                                                    |          |                 |              |        |              |
| ubscriben/Resp Party First<br>Name                                                                                                    |                               | 5/9  | Party Last Name  |                    |                       | Service                                                                                                    |          |                 |              |        |              |
| criber/Resp Party Account                                                                                                    |                               |      | Rendering Staff  |                    |                       | Service Date                                                                                                    |          |                 |              |        |              |
| Authorization #                                                                                                    |                               |      |                  |                    |                       |                                                                                                    |          |                 |              |        |              |
| item Status                                                                                                    | All Availing Review           |      | Facility         |                    | (¥)                   |                                                                                                    |          |                 |              |        |              |
| FFS Type                                                                                                    |                               |      |                  |                    |                       |                                                                                                    |          |                 |              |        |              |
| Add-On Level                                                                                                    |                               |      |                  |                    |                       |                                                                                                    |          |                 |              |        |              |
| Group Session ID                                                                                                    |                               |      |                  |                    |                       |                                                                                                    |          |                 |              |        |              |
|                                                                                                    |                               |      |                  |                    | Clear Go              |                                                                                                    |          |                 |              |        |              |
| inistrative Actions                                                                                                    |                               |      |                  |                    |                       |                                                                                                    |          |                 |              |        |              |
| te Agency Batches                                                                                                    |                               |      |                  |                    |                       |                                                                                                    |          |                 |              |        |              |
| IL PROVI, IOUSILI                                                                                                    |                               |      |                  |                    |                       |                                                                                                    |          |                 |              |        |              |
| am item List (Export)                                                                                                    |                               |      |                  |                    |                       |                                                                                                    |          |                 |              | -      | A Update     |
|                                                                                                    |                               |      |                  |                    |                       |                                                                                                    |          |                 |              |        |              |
| and the second second sec |                               |      |                  | A day that I would | and the second second | Service                                                                                                    | Duration | Status          | Release Date | Charge |              |
|                                                                                                    | Client Name                   | FEST | Ever 1           | Add On Level       | Service Date          | and the second second s |          |                 |              |        |              |
|                                                                                                    | Client Name<br>Admission, ODS | FEST |                  | None               | 7/15/2018             | H0006/U7                                                                                                    | 70 Min   | Awaiting Review | 4/29/2019    | 5      | Hold Release |

"Service Claims and Payor Group Enrollment"

19. After updating DMC Billable claims Status to "Hold," you're going to receive a message saying: "Claim Item(s) were successfully updated."

| 1 Claim Item(s) we                  | re successfully updated. | ]                   |          |              |  |  |  |
|-------------------------------------|--------------------------|---------------------|----------|--------------|--|--|--|
| Claim Item Search                   |                          |                     |          |              |  |  |  |
| Plan                                | *                        | Group Enrollment    | v        | ENC ID       |  |  |  |
| Client First Name                   |                          | Client Last Name    |          | Charge       |  |  |  |
| Subscriber/Resp Party First<br>Name |                          | S/R Party Last Name |          | Service      |  |  |  |
| Subscriber/Resp Party Account<br>#  |                          | Rendering Staff     |          | Service Date |  |  |  |
| Authorization #                     |                          |                     |          |              |  |  |  |
| Item Status                         | All Awaiting Review v    | Facility            | ¥        |              |  |  |  |
| FFS Type                            | Ŧ                        |                     |          |              |  |  |  |
| Add-On Level                        |                          |                     |          |              |  |  |  |
| Group Session ID                    |                          |                     |          |              |  |  |  |
|                                     |                          |                     | Clear Go |              |  |  |  |

20. You can search for your Claim Items that were placed on Hold by selecting "Hold" under the **Item Status** and then clicking "Go."

| Home Page                                           | Claim Item Search                                  |                                                                                                    |   |                     |          |              |  |
|-----------------------------------------------------|----------------------------------------------------|----------------------------------------------------------------------------------------------------|---|---------------------|----------|--------------|--|
| Agency                                              | Plan                                               |                                                                                                    | × | Group Enrollment    | ¥        | ENC ID       |  |
| Agency List                                         | Client First Name                                  |                                                                                                    |   | Client Last Name    |          | Charge       |  |
| <ul> <li>Facility List<br/>Staff Members</li> </ul> | Subscriber/Resp Party First<br>Name                |                                                                                                    |   | S/R Party Last Name |          | Service      |  |
| Tx Team Groups                                      | Subscriber/Resp Party Account #<br>Authorization # |                                                                                                    |   | Rendering Staff     |          | Service Date |  |
| - Billing<br>Involcing                              | Rem Status                                         | and the second second se |   | Facility            | *        | 12           |  |
| Claim Item List                                     | FFS Type                                           |                                                                                                    |   |                     |          |              |  |
| Claim Batch List<br>Encounter List                  | Add-On Level<br>Group Session ID                   | 1                                                                                                    |   |                     |          |              |  |
| EOB Transaction List Payment List                   | - Administrative Actions                           |                                                                                                    |   |                     | Clear Go |              |  |

21. As soon the client's Medi-Cal enrollment has been **approved** or the Facility has become **DMC Certified**, please verify client's Medi-Cal Eligibility and update the Subscriber's *Aid Code* and the *Subscriber #* from the Payor Group Enrollment screen.

"Service Claims and Payor Group Enrollment"

| <ul> <li>Client Profile</li> </ul> |                                                                |
|------------------------------------|----------------------------------------------------------------|
| Alternate Names                    | Benefit Plan/Private Pay Billing Information                   |
| Additional Information             |                                                                |
| Contact Info                       | Payor-Type Medicaid v Plan-Group ODS DMC- Non Peri-Medi v      |
| Collateral Contacts                | Payor Priority Order 1 Policy #                                |
| Other Numbers                      | Coverage Start 7/1/2018 🛗 End 🛗 Payment Scale                  |
| Confidential                       | Aid Code M1 Relationship to Subscriber/ Responsible Party Self |
| History                            | Subscriber/ Responsible Party:                                 |
| Payor Group Enrollment             | Subschief Responsible Fairy.                                   |
| Authorization                      | First Name Erroneous Middle Last Name Admission                |
| Allergies                          |                                                                |
| Client External History            |                                                                |
| Linked Consents                    | Address 1 1255 IMPERIAL AVE                                    |
| Contacts                           | Address 2                                                      |
| <ul> <li>Activity List</li> </ul>  | City SAN DIEGO State California v Zip 92101                    |
| Episode List                       |                                                                |

22. After updating the *Aid Code* and *Subscriber #* from the Benefit Plan-Payor Group Enrollment screen please go to the "Claim Item List," and change the Claim Status from Hold to "**Release**." This would send the Claims to the Claim Batch List.

| Glain  | n item List | (Export) |                 |           |              |              |         |          |        | -            |        | Update  |
|--------|-------------|----------|-----------------|-----------|--------------|--------------|---------|----------|--------|--------------|--------|---------|
| ctions | Item 4      | 50       | Climit Name +   | FF S.Type | Add-On Level | Service Date | Service | Duration | Stetus | Release Date | Charge | 1 4     |
|        | 479067      | C        | CLIENT, HAPPY B | FFS       | None         | 1/4/2016     | H0004   |          | Hold   | 1/4/2016     | 5      | Hold    |
|        | 601313      |          | CLIENT, HAPPY B | FFS       | None         | 1/4/2016     | H0005   |          | Hold   | 6/2/2017     | 5      | Release |
|        | 601324      |          | CLIENT, HAPPY B | FFS       | None         | 1/5/2016     | H0004   |          | Hold   | 6/2/2017     | s      |         |
| 1      | 479074      |          | CUENT, TWO      | FFS       | None         | 12/23/2015   | H0004   |          | Hold   | 1/4/2016     | 5      |         |
|        | 479157      |          | CLIENT, TWO     | FFS       | None         | 11/18/2015   | H0004   | 60 Min   | Hold   | 1/5/2016     | 5      |         |

23. After updating DMC Billable claims Status to "Release," you're going to receive a message saying: "Claim Item(s) were successfully updated."

| 1 Claim Item(s) we                  | re successfully updated. |                     |                                       |              |  |
|-------------------------------------|--------------------------|---------------------|---------------------------------------|--------------|--|
| Claim Item Search                   |                          |                     |                                       |              |  |
| Plan                                | Y                        | Group Enrollment    | Y                                     | ENC ID       |  |
| Client First Name                   |                          | Client Last Name    | client                                | Charge       |  |
| Subscriber/Resp Party First<br>Name |                          | S/R Party Last Name |                                       | Service      |  |
| Subscriber/Resp Party Account<br>#  |                          | Rendering Staff     |                                       | Service Date |  |
| Authorization #                     |                          |                     |                                       |              |  |
| Item Status                         | Hold v                   | Facility            | · · · · · · · · · · · · · · · · · · · |              |  |
| FFS Type                            | Y                        |                     |                                       |              |  |
| Add-On Level                        | Ψ.                       |                     |                                       |              |  |
| Group Session ID                    |                          |                     |                                       |              |  |
|                                     |                          |                     | Clear Go                              |              |  |